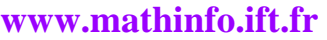

# **Le partage des ressources dans un réseau LAN**

### **Unité 1**

**Séquence :** *Système d'exploitation réseau* 

## *Le partage des ressources dans un réseau local :*

 Pour que les ressources (imprimante, unites disques, fichier…)d'un ordinateur soient accessible depuis les autres ordinateurs du réseau, il est nécessaire de les partager. partage a été réussi.

### **Pour partager un dossier :**

- $\&$  Sélectionner le dossier à partager.
- ª Cliquer avec le bouton droit sur le dossier concerné et choisir la commande **partge et sécurité**
- ª Cocher la case partage ce dossier sur le réseau.
- $\%$  Valider par OK.

### **Pour partager un lecteur disquette ou graveur CD /DVD :**

On procède de la même manière que dans le partage d'un dossier.

**Pour accéder aux ressources partagées de chaque utilisateur connecté :**

Démarrer >favoris réseau> choisis voir les ordinateurs du groupe de travail.

**Réalisée par professeur : Bouchra TEFFAHI**